## PLANNING COURSES FROM THE DEGREE AUDIT

Wildly Possible

CONNECT University of New York 2014

From the Course Planner area of myUK GPS, click on the Degree Audit tab. The Degree Audit can also be found under the Menu in the top bar of myUK GPS.

|<br>| University of<br>| Kentucky

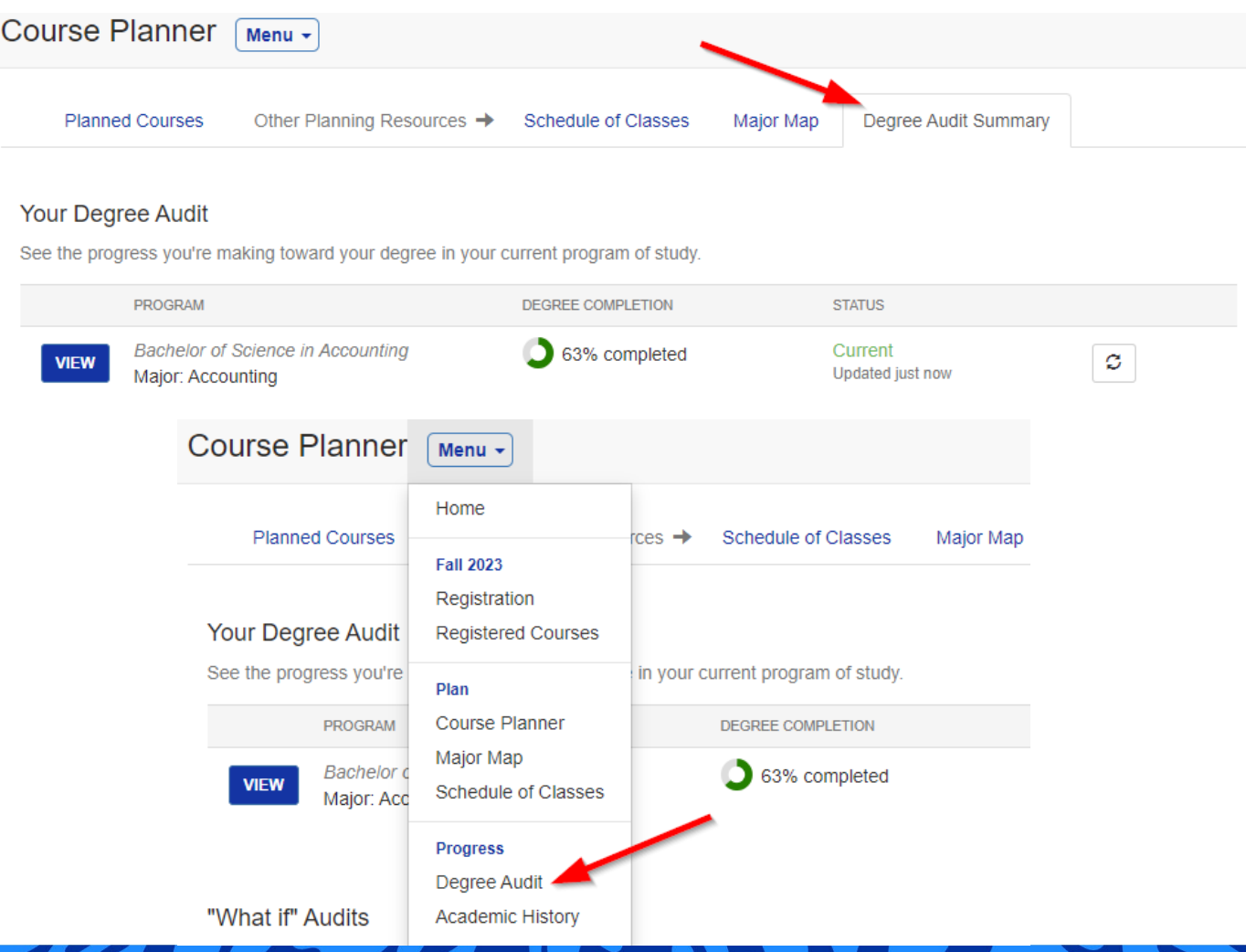

Wildly Possible

## Click the View button next to your Degree Audit to view your degree requirements.

University of<br>Rentucky

### Your Degree Audit

See the progress you're making toward your degree in your current program of study.

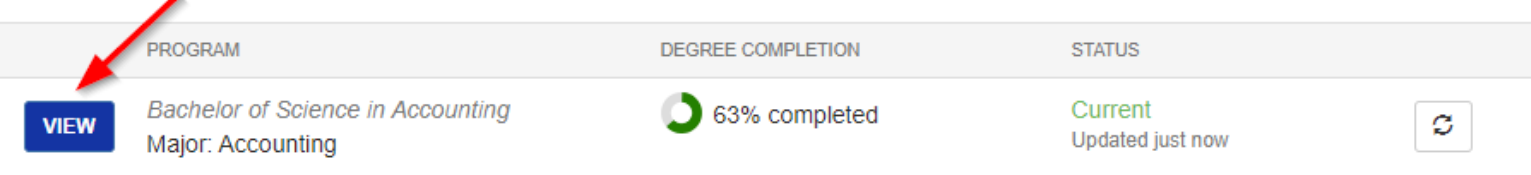

## Under any of your degree requirements, you can click a course.

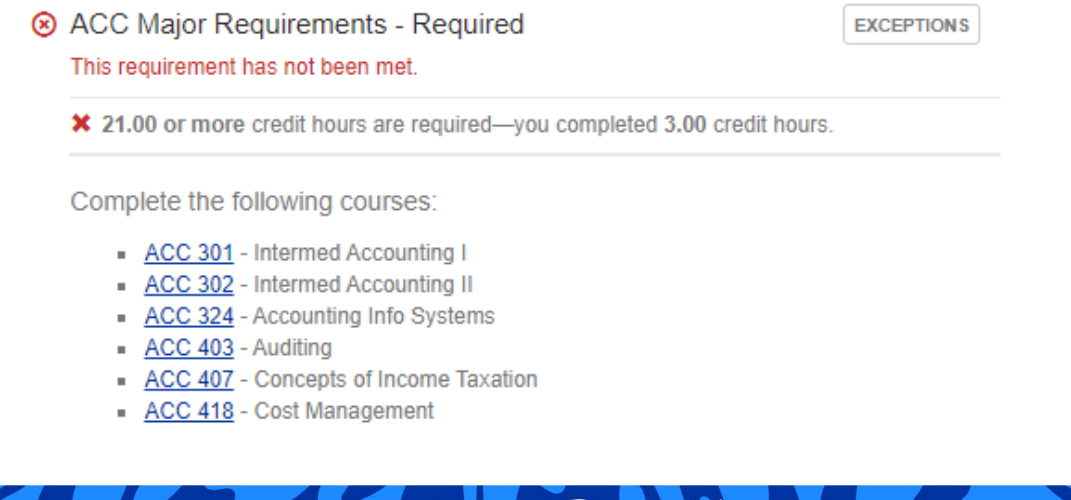

Wildly Possible

## After you have selected a course you can then click 'Add to planned courses' to plan the course.

University of Kentucky

#### ACC 301 Intermed Accounting | 3.0 Credits

Prereq: ACC 200 (or ACC 202) and a grade of C or better in ACC 201 or consent of the Director of the School of Accountancy.

Wildly Possible

 $\overline{4}$ 

Offered in Fall Semester 2023

#### Credit from this course applies to the following programs: Undergraduate

This course is the first of a two-course financial accounting series, providing an in-depth study of the accounting cycle, conceptual framework of financial accounting, valuation of balance sheet accounts, recognition of revenues, matching of expenses, and the reporting of the financial condition, operating results, and cash flows of an entity.

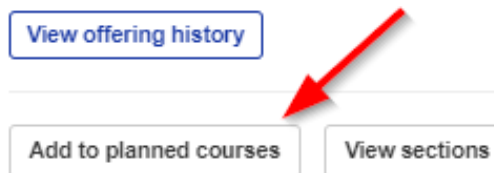

Select which term you want to plan the course for, then select whether this is a high, medium, or low priority course. Click save when finished.

University of entucky

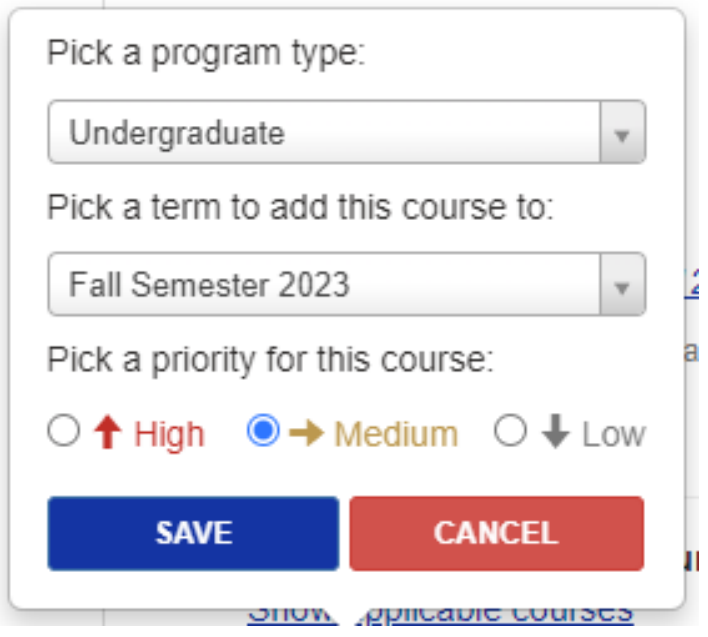

Now you will be able to see the course on the Course Planner page.

Wildly Possible

# QUESTIONS? CONTACT TEAM GPS AT [TEAM-GPS@LSV.UKY.EDU](mailto:team-gps@lsv.uky.edu)

Wildly Possible

K Kentucky Windows

 $\sim$   $\alpha$